## Foundations of Computer Science Lecture #3: Lists

Anil Madhavapeddy 2023-2024

avsm2@cam.ac.uk

### Warm-Up

**Question 1:** What does this return?

- In: 3 + -0.2;;
- Out: Error: This expression has type float but an expression
  was expected of type int
  Line 1, characters 2-3: Hint: Did you mean to use `+.'?

**Question 2:** What is the complexity of matrix addition, given a square matrix of size *n*?

**O(n**<sup>2</sup>)

**Question 3:** What do we call a function whose computation does not nest?

Iterative or tail-recursive

# Warm-Up

**Question 4:** What is the time/space complexity of **sillySum**?

```
let rec sillySum n =
    if n = 0 then
        0
    else
        n + (sillySum (n - 1) + sillySum (n - 1)) / 2
```

```
Time complexity is O(2^n)
```

Space complexity is O(n)

Consider the space usage as a sequential execution

# Lists

- A list is a finite sequence of elements
- The elements may have any type
- All elements must have **same** type

```
[3; 5; 9] : int list
[[3.1]; []; [5.7; -0.6]] : (float list) list
```

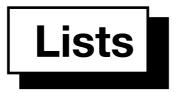

In[1]: let it = [3; 5; 9];;
Out[1]: val it : int list = [3; 5; 9]

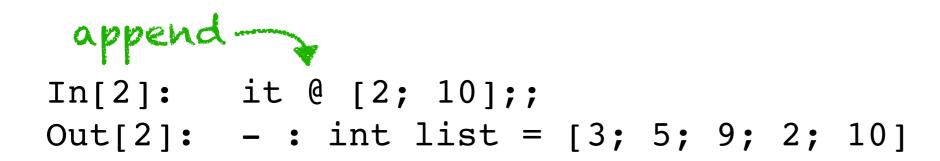

reverse
In[3]: List.rev [(1, "one"); (2, "two")];;
Out[3]: - : (int \* string) list = [(2, "two"); (1, "one")]

• We build a list using two primitives

[]

•••

The list [3; 5; 9] is constructed as: 9::[] = [9] 5::[9] = [5; 9] 3::[5; 9] = [3; 5; 9]

The two kinds of list

[] is the empty list

x::l is the list with head x and tail l

List notation

 $[x_1; x_2; \dots; x_n] \equiv x_1 :: \underbrace{(x_2 :: \dots (x_n :: []))}_{\text{head}}$   $\stackrel{\text{head}}{\text{tail}}$  a' :: a' list  $\stackrel{\text{head}}{\text{head}} :: \text{ tail}$ 

• Internally: linked structure

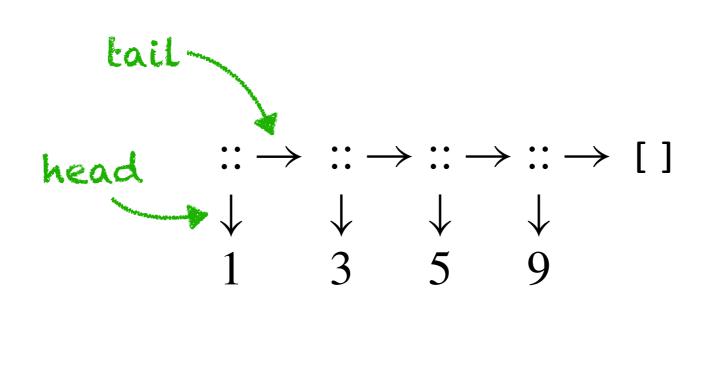

#### Note that :: is an O(1) operation

Taking a list's head or tail takes constant time

• Internally: linked structure

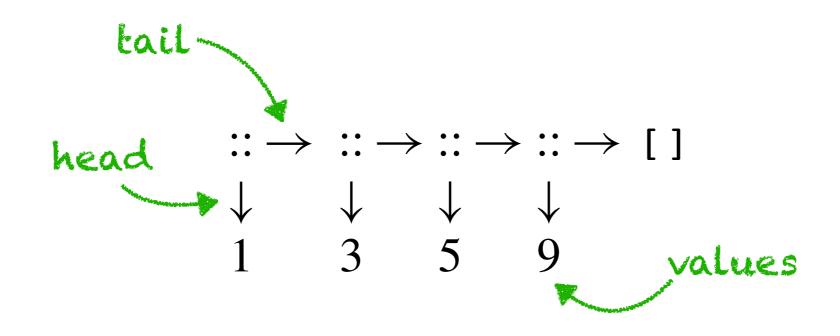

Note that :: is an O(1) operation

Taking a list's head or tail takes constant time

```
In: let rec up to m n =
         if m > n then []
         else
          m :: up_to (m + 1) n;;
Out: val up to : int -> int -> int list = <fun>
In: up to 2 5;;
Out: - : int list = [2; 3; 4; 5]
```

#### Getting at the Head and Tail

```
In: let hd (x::_) = x;;
```

Out: Warning 8: this pattern-matching is not exhaustive. Here is an example of a case that is not matched:
[]
val hd : 'a list -> 'a = <fun>

```
In: List.tl [7; 6; 5];;
Out: -: int list = [6; 5]
```

```
In: let null = function
    [] -> true
    [_::_ -> false;;
pattern-matching:
pattern-matching:
pattern-matching:
pattern-matching:
pattern-matching:
pattern-matching:
pattern-matching:
pattern-matching:
pattern-matching:
pattern-matching:
pattern-matching:
pattern-matching:
pattern-matching:
pattern-matching:
pattern-matching:
pattern-matching:
pattern-matching:
pattern-matching:
pattern-matching:
pattern-matching:
pattern-matching:
pattern-matching:
pattern-matching:
pattern-matching:
pattern-matching:
pattern-matching:
pattern-matching:
pattern-matching:
pattern-matching:
pattern-matching:
pattern-matching:
pattern-matching:
pattern-matching:
pattern-matching:
pattern-matching:
pattern-matching:
pattern-matching:
pattern-matching:
pattern-matching:
pattern-matching:
pattern-matching:
pattern-matching:
pattern-matching:
pattern-matching:
pattern-matching:
pattern-matching:
pattern-matching:
pattern-matching:
pattern-matching:
pattern-matching:
pattern-matching:
pattern-matching:
pattern-matching:
pattern-matching:
pattern-matching:
pattern-matching:
pattern-matching:
pattern-matching:
pattern-matching:
pattern-matching:
pattern-matching:
pattern-matching:
pattern-matching:
pattern-matching:
pattern-matching:
pattern-matching:
pattern-matching:
pattern-matching:
pattern-matching:
pattern-matching:
pattern-matching:
pattern-matching:
pattern-matching:
pattern-matching:
pattern-matching:
pattern-matching:
pattern-matching:
pattern-matching:
pattern-matching:
pattern-matching:
pattern-matching:
pattern-matching:
pattern-matching:
pattern-matching:
pattern-matching:
pattern-matching:
pattern-matching:
pattern-matching:
pattern-matching:
pattern-matching:
pattern-matching:
pattern-matching:
pattern-matching:
pattern-matching:
pattern-matching:
pattern-matching:
pattern-matching:
pattern-matching:
pattern-matching:
pattern-matching:
pattern-matching:
pattern-matching:
pattern-matching:
pattern-matching:
pattern-matching:
pattern-matching:
pattern-matching:
pattern-matching:
pattern-pattern-matching:
patte
```

Out: val null : 'a list -> bool = <fun>

#### Getting at the Head and Tail

#### Note that these three functions are polymorphic

null : 'a list -> bool hd : 'a list -> 'a tl : 'a list -> 'a list alpha type: type variable

is a list empty? head of a non-empty list tail of a non-empty list

#### Computing the Length of a List

Out: val nlength : 'a list -> int = <fun>

nlength [3; 5; 9] is constructed as:

```
nlength [a; b; c] \Rightarrow 1 + nlength [b; c]

\Rightarrow 1 + (1 + nlength [c])

\Rightarrow 1 + (1 + (1 + nlength []))

\Rightarrow 1 + (1 + (1 + 0))

\Rightarrow ... \Rightarrow 3
```

What is the time and space complexity of this function?

#### Efficiently Computing the Length of a List

Out: val addlen : int \* 'a list -> int = <fun>

addlen(0,[a; b; c]) 
$$\Rightarrow$$
 addlen (1,[b; c])  
 $\Rightarrow$  addlen (2,[c])  
 $\Rightarrow$  addlen (3,[]) base case!  
 $\Rightarrow$  3

What is the time and space complexity of this function?

#### Efficiently Computing the Length of a List

# In: let length xs = addlen (0, xs);; Out: val length : 'a list -> int = <fun>

#### **Append: List Concatenation**

#### 0

Out: val append : 'a list \* 'a list -> 'a list = <fun>

What is the time and space complexity of this function?

**Reversing a List in**  $O(n^2)$ 

Out: val nrev : 'a list -> 'a list = <fun>

```
nrev [a; b; c] \Rightarrow nrev [b; c] @ [a]

\Rightarrow (nrev [c] @ [b]) @ [a] base case: [] is tail!

\Rightarrow ((nrev [] @ [c]) @ [b]) @ [a]

\Rightarrow ([] @ [c]) @ [b]) @ [a] \Rightarrow ... \Rightarrow [c; b; a]
```

What is the time and space complexity of this function?

**Reversing a List in**  $O(n^2)$ 

Out: val nrev : 'a list -> 'a list = <fun>

nrev [a; b; c] 
$$\Rightarrow$$
 nrev [b; c] @ [a]  
 $\Rightarrow$  (nrev [c] @ [b]) @ [a]  
 $\Rightarrow$  ((nrev [] @ [c]) @ [b]) @ [a]  
 $\Rightarrow$  ([] @ [c]) @ [b]) @ [a]  $\Rightarrow$  ...  $\Rightarrow$  [c; b; a]

*Recall:* append is O(n), and we have n(n+1)/2 conses, which is O(n<sup>2</sup>)

**Reversing a List in** *O(n)* 

Out: val rev\_app : 'a list \* 'a list -> 'a list = <fun>

```
rev_app ([a; b; c], []) ⇒ rev_app ([b; c], [a])

⇒ rev_app ([c], [b; a])

⇒ rev_app ([], [c; b; a])

⇒ [c; b; a]
```

What is the time complexity of this function?

#### **Reversing a List in** *O*(*n*)

#### In: let rev xs = rev\_app (xs, [])

Out: val rev : 'a list -> 'a list = <fun>

#### Lists, Strings, and Characters

character constants'A''"'...string constants"""B""Oh, no!"...String.length snumber of chars in string s $s_1^s_2$ concatenation of strings  $s_1$  and  $s_2$ 

Also:

The operators < <= >>= work for strings and yield lexicographic order

In: 'a' < 'b';;
Out: - : bool = true</pre>